# **Proceso de Facturación y Cartera**

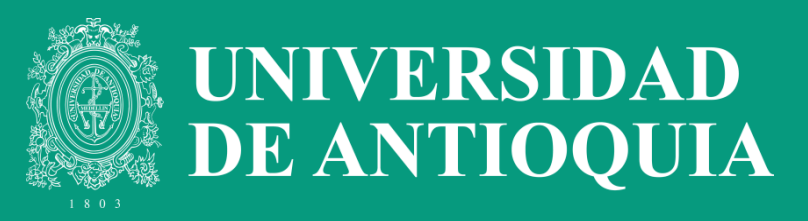

# **¿Qué es la facturación electrónica?**

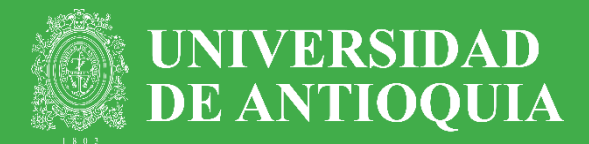

Es la generación y envío de la factura de forma digital, tiene la misma validez legal que la impresa.

Se genera, valida, expide, recibe, rechaza y conserva electrónicamente, lo que representa mayores ventajas. Tributariamente es un soporte de transacciones de venta de bienes y/o servicios.

# **Proceso de emisión de la factura electrónica**

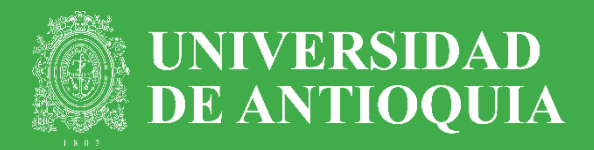

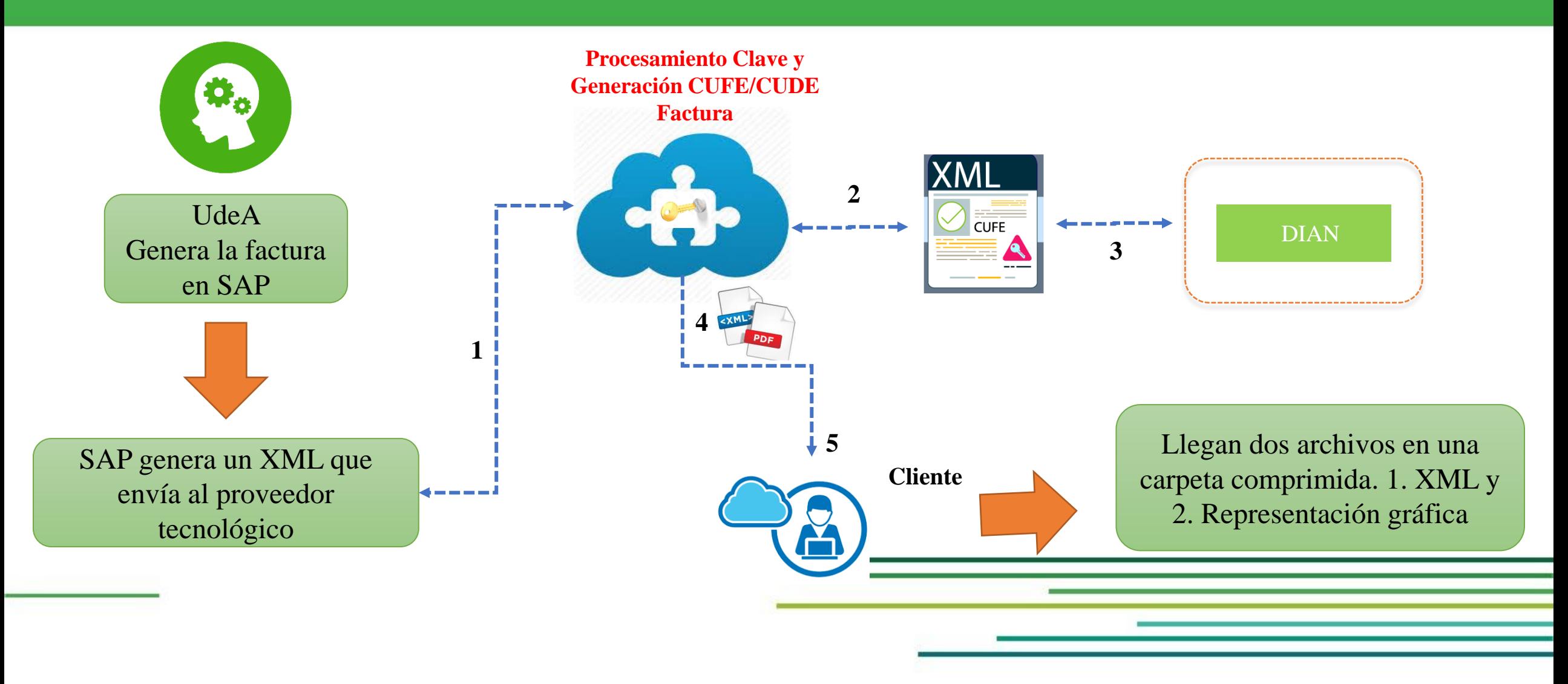

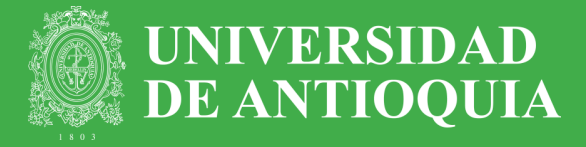

### **Estado del deudor**

Validar que el deudor este creado, actualizado y habilitado en el sistema.

Verificar que tenga asociada la moneda en la que se requiere facturar

Registro y creación deudor **registroterceros@udea.edu. co**  Actualización deudor **facturacionycartera@udea. edu.co**

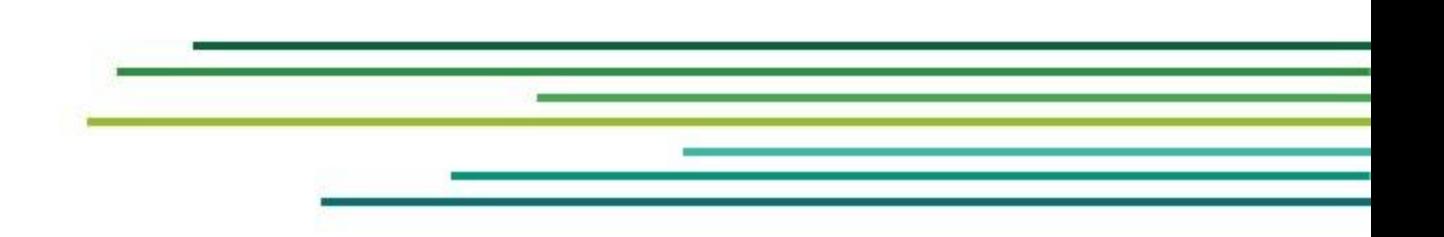

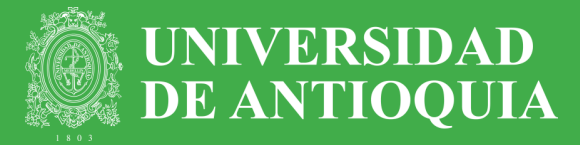

### **Solicitud de registro de contratos - contratista**

Todos los contratos, **1.** convenios, acuerdos, ordenes de servicio en los que la Universidad es contratista deben ser registrados en SAP para su facturación

2. Si valor del contrato supera los 50 millones de pesos se debe solicitar ante presupuesto la asignación de elemento PEP - Plan de Estructura de Proyectos

Se debe enviar la **3.** planilla debidamente diligenciada, junto con los documentos debidamente firmados (Contrato y actas de inicio en caso de que aplique)

Reportar siempre todas **4.**las modificaciones realizadas a los contratos para la actualización de la información tanto en el sistema como en el informe de contratos.

# **Proceso de emisión de la factura electrónica – Conceptos facturables**

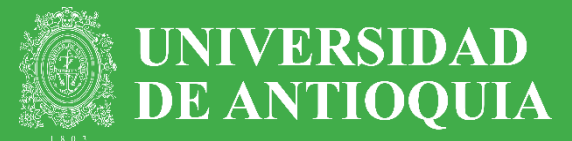

### **Facturación electrónica Cuenta de cobro**

### **Venta de Bienes** Libros

Productos agrícolas

….

#### **Prestación de servicios**

Matrículas Inscripciones Servicios de extensión: servicios de laboratorio, consultoría, investigación, extensión, entre otros.

Acompañada del documento en virtud del cual existe la obligación "clara, expresa y exigible",

Cuotas partes pensionales Estampillas Faltantes de inventarios Sanciones pecuniarias a empleados o estudiantes Incumplimiento comisiones de estudio Intereses Convenios Minciencias

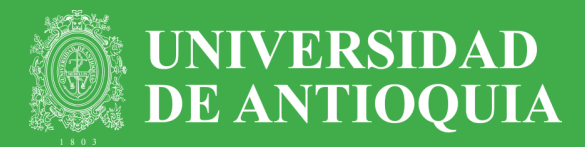

### **Clases de pedidos de facturas**

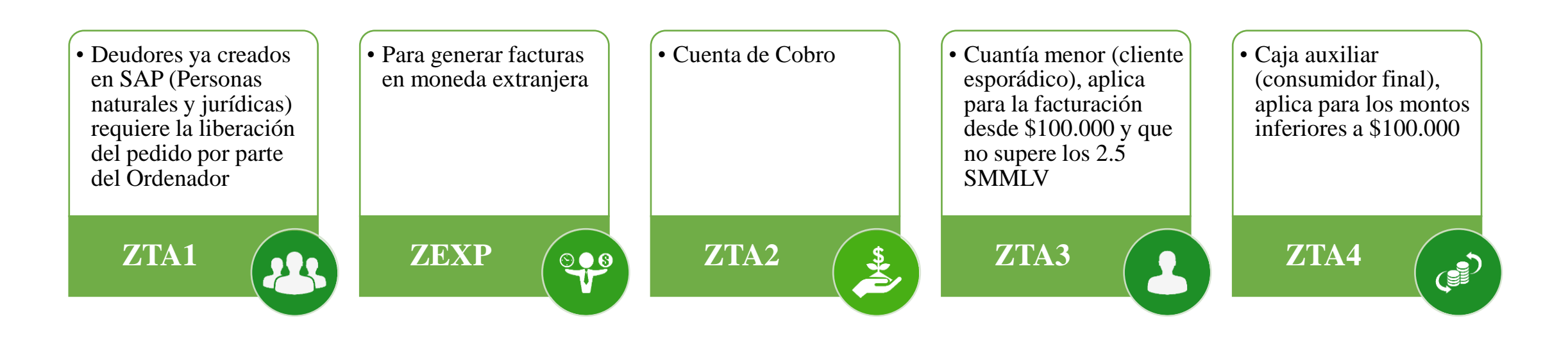

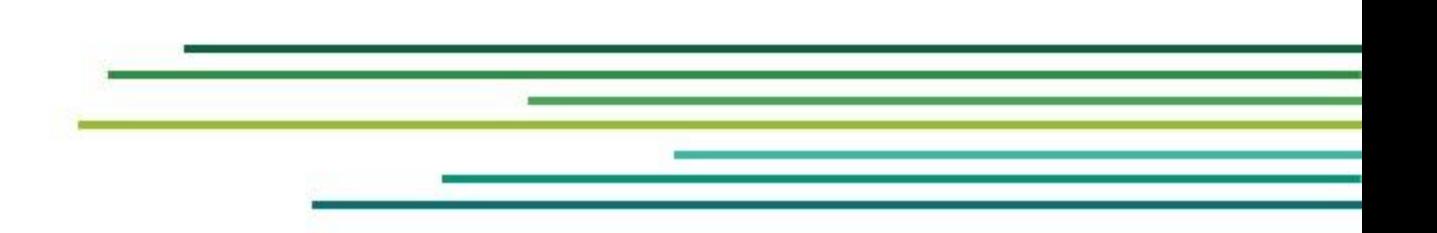

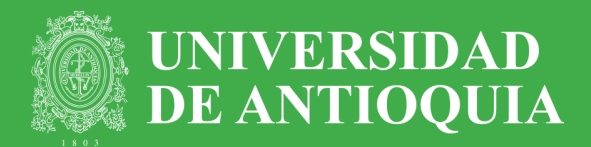

### **Generación de la factura**

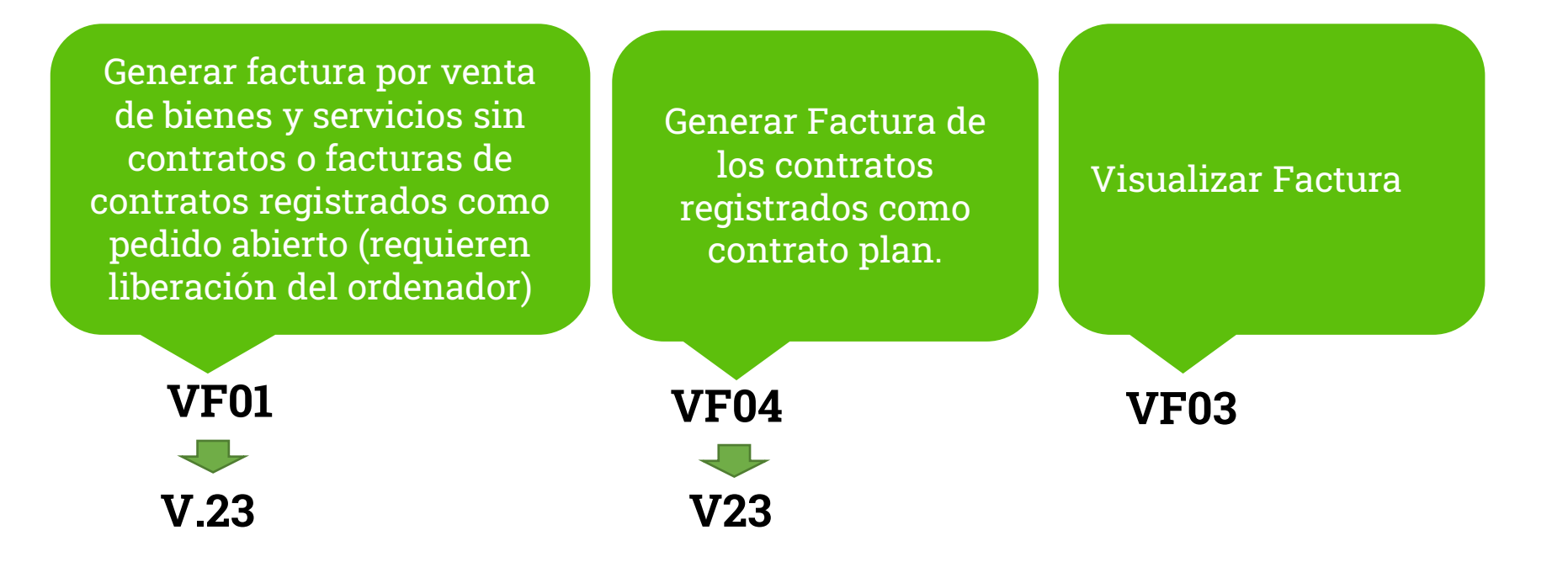

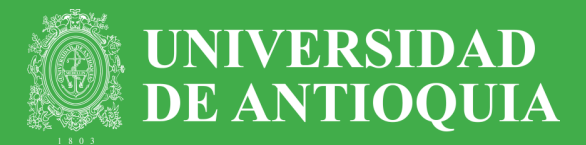

### **En el proceso de Notas Créditos**

Tener en cuenta que los motivos por los cuales se solicita dicho ajuste debe ser claro

Control al momento de recibir las solicitudes facturación y generarlas

Antes de generar la factura, es decir cuando se ejecuta la transacción VF01 revisar muy bien el valor y el texto

Tener en cuenta que las anulaciones por cambio de fecha no es un motivo valido

No reemplazar las facturas sin antes recibir la aprobación de Cartera del trámite

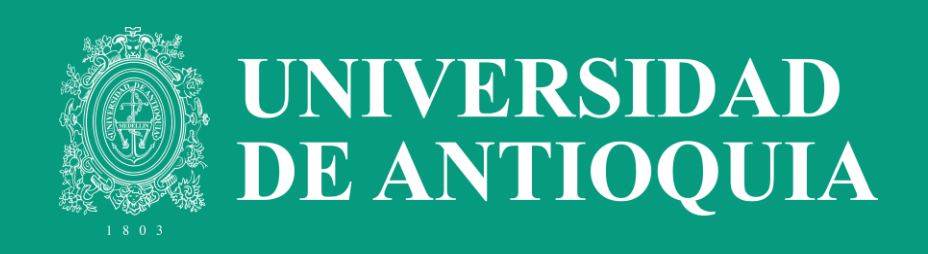

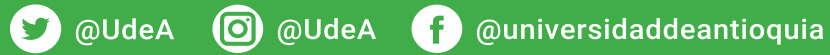